Приложение I.1 к ООП по специальности 38.02.03 Операционная деятельность в логистике

## **РАБОЧАЯ ПРОГРАММА УЧЕБНОЙ ДИСЦИПЛИНЫ ОП. 02 Информационное обеспечение логистических процессов**

2023 г.

# **СОДЕРЖАНИЕ**

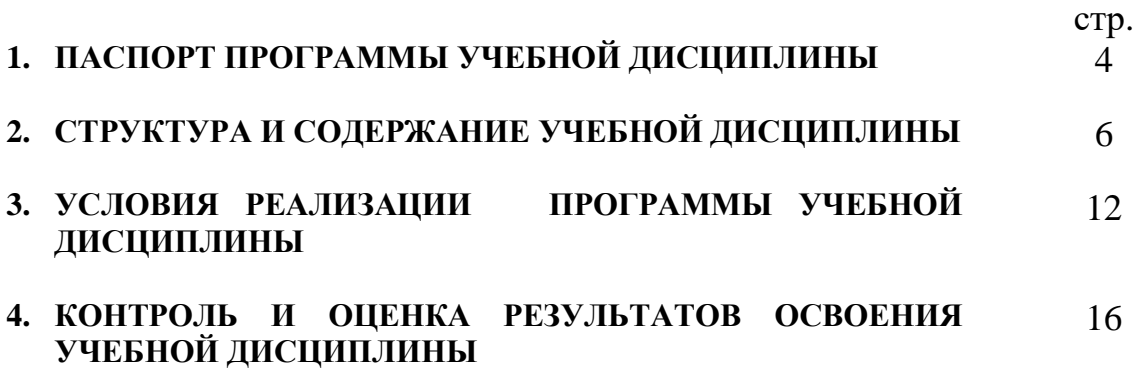

## **1. ПАСПОРТ ПРОГРАММЫ УЧЕБНОЙ ДИСЦИПЛИНЫ**

### **Информационные технологии**

#### **1.1. Область применения программы**

Программа учебной дисциплины является частью основной профессиональной образовательной программы в соответствии с ФГОС по специальности СПО 38.02.03 Операционная деятельность в логистике.

#### **1.2. Место дисциплины в структуре основной профессиональной образовательной программы:** входит в дисциплины общепрофессионального цикла.

### **1.3. Цели и задачи дисциплины – требования к результатам освоения дисциплины:**

В результате освоения дисциплины обучающийся должен уметь:

– использовать информационные ресурсы для поиска и хранения информации;

– обрабатывать текстовую и табличную информацию;

– использовать деловую графику и мультимедиа-информацию;

– создавать презентации;

– читать (интерпретировать) интерфейс специализированного программного обеспечения, находить контекстную помощь, работать с документацией;

– применять специализированное программное обеспечение для сбора, хранения и обработки банковской информации в соответствии с изучаемыми профессиональными модулями;

– пользоваться автоматизированными системами делопроизводства;

- применять программно-технические средства для моделирования логистических информационных процессов;

- строить и описывать модель логистических информационных процессов;

В результате освоения дисциплины обучающийся должен знать:

– основные методы и средства обработки, хранения, передачи и накопления информации;

– назначение, состав, основные характеристики организационной и компьютерной техники;

– основные компоненты компьютерных сетей, принципы пакетной передачи данных, организацию межсетевого взаимодействия;

– назначение и принцип использования системного и прикладного программного обеспечения;

– технологию поиска информации в сети Интернет;

– принципы защиты от несанкционированного доступа;

– правовые аспекты использования информационных технологий и программного обеспечения;

– основные понятия автоматизированной обработки информации;

- особенности и перспективы развития логистических информационных систем;

- методы анализа и проектирования информационных потоков и требования к их применению в логистических системах;

- понятийный аппарат, применяемый при проектировании логистических информационных систем и их практической реализации;

- специфику логистических информационных потоков;

- информационные и коммуникационные технологии, применяемые в процессе эксплуатации логистических информационных систем.

### **1.4. Количество часов на освоение программы дисциплины:**

максимальной учебной нагрузки обучающегося 69 часов, в том числе:

обязательной аудиторной учебной нагрузки обучающегося 66 часов; из них в форме практической подготовки 36 часов;

самостоятельной работы обучающегося 3 часа.

## **2. СТРУКТУРА И СОДЕРЖАНИЕ УЧЕБНОЙ ДИСЦИПЛИНЫ**

# **2.1. Объем учебной дисциплины и виды учебной работы**

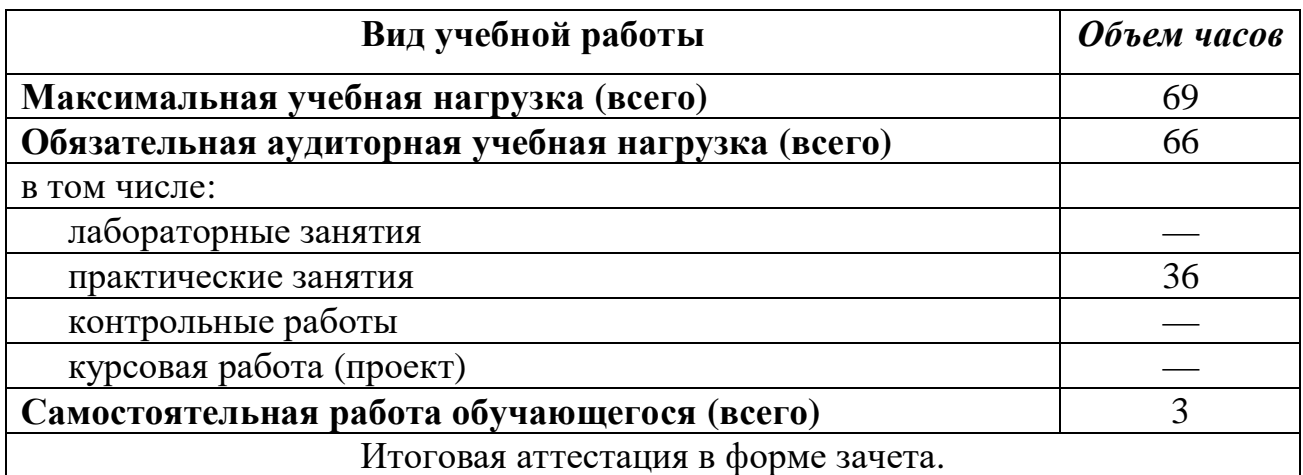

# **2.2. Тематический план и содержание учебной дисциплины Информационные технологии**

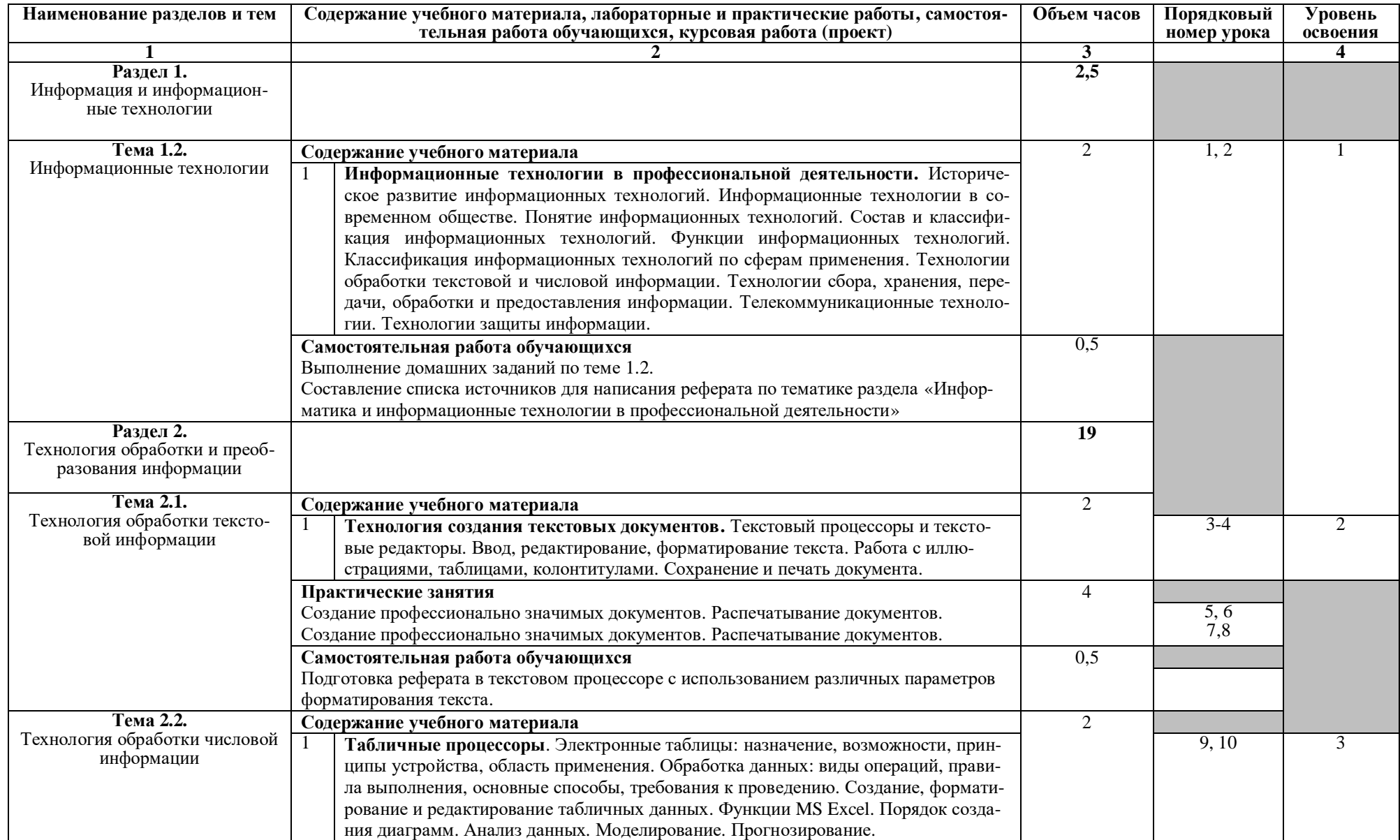

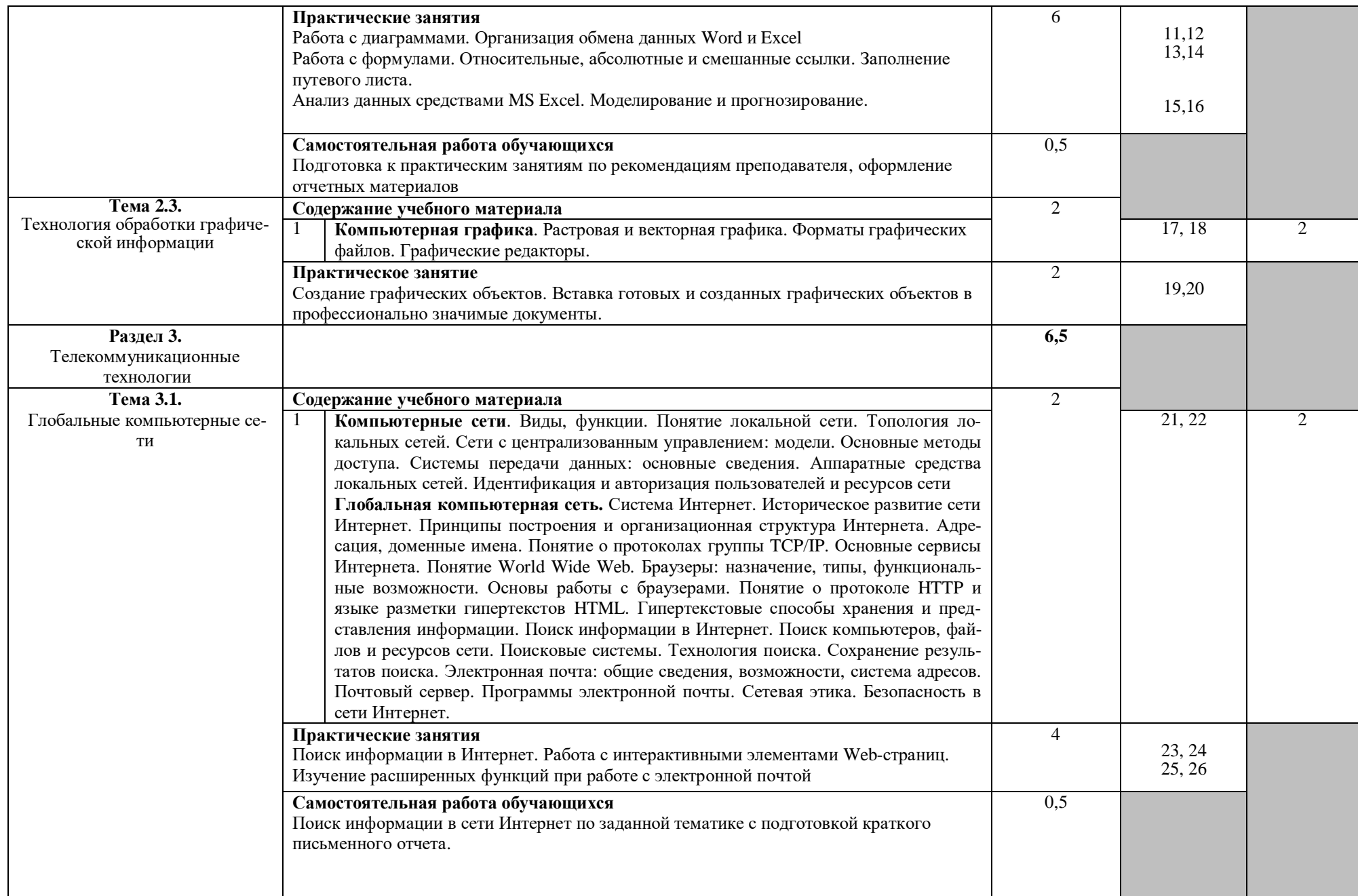

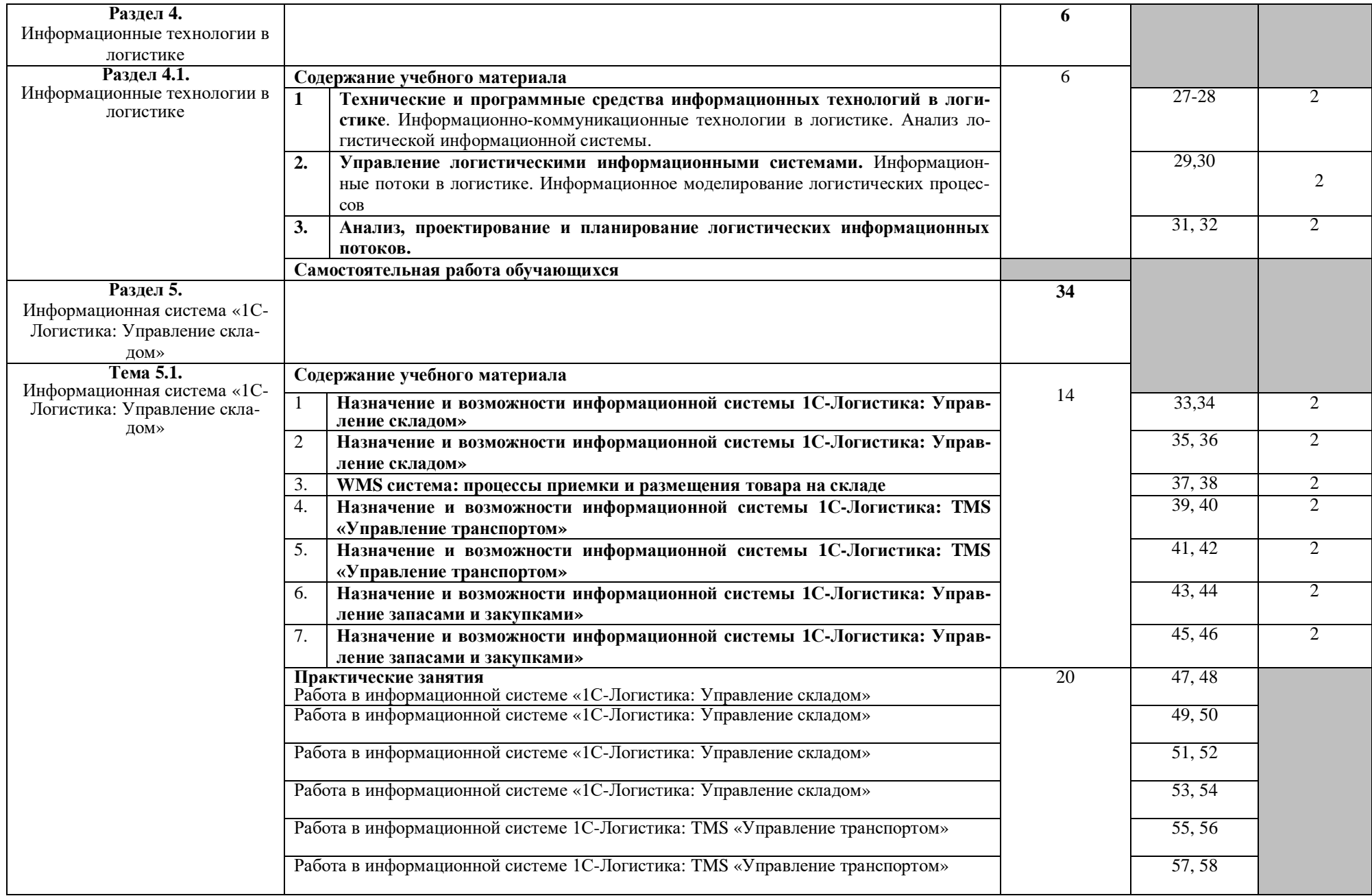

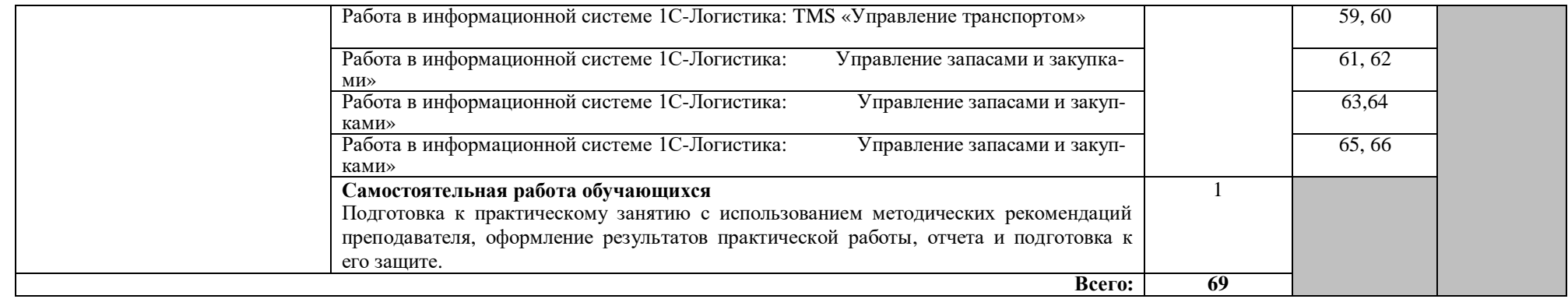

# **3. УСЛОВИЯ РЕАЛИЗАЦИИ ПРОГРАММЫ ДИСЦИПЛИНЫ**

### **3.1. Требования к материально-техническому обеспечению**

Реализация программы дисциплины требует наличия учебного кабинета Информационных технологий в профессиональной деятельности. Помещение кабинета должно иметь естественное и искусственное освещение в соответствии с требованиями СанПиН.

Оборудование учебного кабинета:

- рабочее место преподавателя;
- рабочие места обучающихся (должно быть подведено электропитание и кабель локальной сети);
- классная доска;
- посадочные места по количеству обучающихся;
- стенды, с правилами при работе за компьютером;
- комплект и практических работ «Информационные технологии в профессиональной деятельности»;
- комплект учебной, справочной и методической литературы;
- журнал использования компьютера на каждом рабочем месте;
- журнал вводного и периодического инструктажей обучающихся по технике безопасности (рекомендуется);
- электронные учебные пособия;

Технические средства обучения:

- компьютеры, по количеству мест обучающихся и для рабочего места преподавателя, объединенные в локальную сеть и обеспеченные выходом в Интернет;
- необходимое лицензионное программное обеспечение;
- дополнительными периферийными устройствами (наушники, колонки, микрофон, принтер, сканер, плоттер)
- электронные учебники и учебные пособия;
- электронные тренажеры;
- видеокамера;
- веб-камера;
- мультимедийный проектор;
- интерактивная доска либо телевизор.

### **3.2. Информационное обеспечение обучения**

### **Перечень учебных изданий, Интернет-ресурсов, дополнительной литературы**

Основные источники:

- 1. Цветкова М.С. Информатика : учеб. для студ. учреждений сред. проф. образования / М.С. Цветкова, И.Ю. Хлобыстова. — 7- е изд. , стер. — М. : Издательский центр «Академия», 2021
- 2. Астафьева, Н.Е. Информатика и ИКТ : учебник для нас. и сред проф. образования [Текст] / М.С. Цветкова, Л.С. Великович. — 5-е изд. стер. — М. : Издательский центр «Академия», 2013. — 352 с.
- 3. Астафьева, Н.Е. Информатика и ИКТ : практикум для профессий и специальностей технического и социально-экономического профилей : учеб. пособие для студ. учреждений сред. проф. образования [Текст] / Н.Е. Астафьева, С.А. Гаврилова, М.С. Цветкова ; под ред. М.С. Цветковой. — 4-е изд., стер. — Издательский центр «Академия», 2014. — 272 с.
- 4. Струмпэ, Н. В. Оператор ЭВМ. Практические работы : учеб. пособие для студ. учреждений сред. проф. образования [Текст] / Н. В. Струмпэ. — 8 е изд., стер. — М. : Издательский центр «Академия», 2016. — 112 с

### **Дополнительные источники:**

- 5. Боргенко, Я.Я. Офисные технологии [Текст]: учеб.пособие / Я.Я.Боргено, М.В. Кирсанова. – М-Новосибирск: Сибирское соглашение, ИНФРА-М, 2006. – 256 с.
- 6. Васильков, А. В. Информационные системы и их безопасность [Текст]: учеб.пособие/ А.В.Васильков, А.А. Васильков, И.А. Васильков.- М.: Форум, 2010.- 528 с. (Профессиональное образование)
- 7. Голицына, О.Л. Программное обеспечение [Текст]: учеб.пособие / О.Л.Голицына, Т.Л.Партыка, И.И.Попов. – М.: Форум, 2008. – 448 с. (Профессиональное образование)
- 8. Гохберг, Г. С. Информационные технологии [Текст] : учеб. / Г. С. Гохберг, А. В. Зафиевский, А. А. Короткин, 2004. - 208 с.
- 9. Закон «Об информации, информационных технологиях и о защите информации» ФЗ N 149-ФЗ от 27 июля 2006 года [Электронный ресурс]/ http://www.rg.ru/ Режим доступа: http://www.rg.ru/2006/07/29/informaciadok.html
- 10. Захарова, И. Г. Информационные технологии в образовании [Текст] : учеб. пособие / И. Г. Захарова, 2003. - 190 с.
- 11. Информационная технология [Электронный ресурс]/ http://technologies.su/ .-Режим доступа: http://technologies.su/
- 12. Информационно-коммуникационные технологии в образовании: Система федеральных образовательных порталов. [Электронный ресурс]/ http://www.ict.edu.ru/.- Режим доступа: http://www.ict.edu.ru/
- 13. Информационные технологии и электронные коммуникации: курс лекций [Электронный ресурс] /составитель Кадеев Д. Н. / http://emf.ulstu.ru - Режим доступа: http://emf.ulstu.ru/metod/ITEK/index.htm.
- 14. Информационные технологии: вики-учебник [Электронный ресурс]. /http://ru.wikibooks.org. - Режим доступа: http://ru.wikibooks.org/wiki/
- 15. Киселев, С.В. Современные офисные технологии [Текст]: учеб.пособие / С.В. Киселев, И.Л. Киселев. – М.: Академия, 2007. – 208 с. (Профессиональная подготовка школьников).
- 16. Кузин, А. В. Компьютерные сети [Текст]: учеб.пособие / А.В. Кузин, В.М. Демин.- М.: Форум, 2008.- 192 с. (Профессиональное образование)
- 17. Левин, А.Ш. Самоучитель работы на компьютере [Текст]/ А.Ш.Левин.- СПб.: Питер, 2005. – 655 с.
- 18. Леонтьев, В.П. Персональный компьютер [Текст]/ В.П. Леонтьев.- М.: ОЛМА, МедиаГрупп, 2008. – 800 с.
- 19. Максимов, Н.В. Компьютерные сети [Текст]: учеб.пособие / Н.В. Максимов, И.И. Попов. – М.: Форум, 2008.- 448 с. (Профессиональное образование)
- 20. Михеева, Е. В. Информационные технологии. Вычислительная техника. Связь [Текст]: учебное пособие / Е. В. Михеева, А. Н. Герасимов, 2005. - 288 с.
- 21. Михеева, Е.В. Информатика [Текст]: учебник для студентов СПО / Е.В. Михеева, О. И. Титова.- М.: Издат.центр «Академия», 2008.- 352 с.
- 22. Михеева, Е.В. Практикум по информатике [Текст]: учеб. пособие для сред. проф. образования /Е.В. Михеева. – М.: Издат. центр «Академия», 2004.-192 с
- 23. Михеева, Е.В. Практикум по информационным технологиям в профессиональной деятельности [Текст]: учеб. пособие для сред. проф. образования /Е.В. Михеева. – М.: Издат. центр «Академия», 2008.-192 с.
- 24. Могилев, А.В. Информатика [Текст]: учеб. пособие для студ. вузов / А.В. Могилев, Н.И.Пак, Е.К.Хеннер / под ред. Хеннера Е.К.- М.: Издат.центр «Академия», 2004.-848 с.
- 25. Могилев, А.В. Практикум по информатике [Текст]: учеб. пособие для студ. вузов / А.В. Могилев, Н.И.Пак, Е.К.Хеннер / под ред. Хеннера Е.К.- М.: Издат.центр «Академия», 2005.-608 с.
- 26. Правовое обеспечение информационной безопасности [Текст]: учебное пособие для студ высш. Уч. Заведений /С.Я. Казанцев, О.Э. Згадай, Р.М. Оболенский и др.: под редакцией С.Я. Казанцева. –М.: Академия, 2005.  $-240$  c.
- 27. Румянцева Е.Л. Информационные технологии [Текст]: учеб.пособие для студентов СПО / Е.Л.Румянцева, В.В. Слюсарь. – М.: Форум, ИНФРА-М, 2007. – 256 с. (Профессиональное образование)
- 28. Свиридова, М.Ю. Информационные технологии в офисе: Практические упражнения ЭВМ [Текст]: учеб. для нач.проф.образования / М.Ю. Свиридова. - М.: Издат.центр «Академия», 2007. - 320 с. (Начальное профессиональное образование)
- 29. Богатюк, В. А. Оператор ЭВМ [Текст]: учебное пособие / В.А. Богатюк, Л.Н.Кунгурцева.- М.: Издат.центр «Академия», 2009.- 288 с. (Начальное профессиональное образование. Ускоренная форма подготовки).
- 30. Губарев, В. Г. Программное обеспечение и операционные системы ПК [Текст]: учеб.пособие / В.Г.Губарев.- М.: Феникс, 2005.- 384 с. (Началь-

ное профессиональное образование)

- 31. Елепин, А. П. Компьютерные информационные технологии: Теоретические основы профессиональной деятельности [Текст]: учеб.пособие для нач. и сред.проф.образования / А.П.Елепин, С.В.Соколова. – М.: Академкнига/Учебник, 2005.- 160 с.
- 32. Киселев, С.В. Основы сетевых технологий [Текст]: учеб.пособие для нач.проф.образования / С.В.Киселев, И.Л.Киселев. – М.: Академия, 2008.- 64 с. (Непрерывное профессиональное образование)
- 33. Киселев С.В. Оператор ЭВМ [Текст]: учеб. для нач.проф.образования/ С.В. Киселев, В.П. Куранов - М.: Академия, 2008. - 352 с.
- 34. Мельников, В.В. Информационная безопасность: учеб пособие / В.П. Мельников,С.А. Клейменов, А.М. Петраков, под. Ред. С.А. Клейменова. – М.: Академия,, 2005. -336 с.
- 35. Немцова, Т.И. Практикум по информатике. Часть 1. Базовая компьютерная подготовка [Текст]: учеб.пособие/ Т.И. Немцова, Ю.В. Назарова. – М.: Форум, ИНФРА-М, 2008.- 320 с. (Профессиональное образование)
- 36. Свиридова, М.Ю. Текстовый редактор Word [Текст]: учеб. для нач.проф.образования / М.Ю. Свиридова. - М.: Издат.центр «Академия», 2008. - 320 с. (Начальное профессиональное образование)
- 37. Свиридова, М.Ю. Операционная система Windows XP: [Текст]: учеб. пособие для нач.проф.образования / М.Ю. Свиридова. - М.: Издат.центр «Академия», 2007. - 192 с. (Начальное профессиональное образование)
- 38. Струмпэ, Н.В. Оператор ЭВМ: Практические работы [Текст]: учеб.пособие для нач.проф.образования / Н.В. Струмпэ. – М.: Издат.центр «Академия», 2009.- 112 с. (Начальное профессиональное образование)
- 39. Уваров, В.М. Практикум по основам информатики и вычислительной техники [Текст]: учеб. пособие для нач.проф.образования / В.М.Уваров, Л.А.Силакова, Н.Е. Красникова. - М.: Издат.центр «Академия», 2007. - 240 с. (Начальное профессиональное образование)

### **Интернет-ресурсы:**

- 40. Единое окно доступа к образовательным ресурсам [Электронный ресурс]. — Режим доступа: http://window.edu.ru
- 41. Портал «Всеобуч» справочно-информационный образовательный сайт [Электронный ресурс]. — Режим доступа: http://www.edu-all.ru
- 42. Единое окно доступа к образовательным ресурсам [Электронный ресурс]. — Режим доступа: http://window.edu.ru
- 43. Единая коллекция цифровых образовательных ресурсов [Электронный ре-сурс]. — Режим доступа: http://school-collection.edu.ru/

## **4. КОНТРОЛЬ И ОЦЕНКА РЕЗУЛЬТАТОВ ОСВОЕНИЯ ДИСЦИПЛИНЫ**

**Контроль и оценка** результатов освоения дисциплины осуществляется преподавателем в процессе проведения практических занятий, тестирования, а также выполнения обучающимися индивидуальных заданий, проектов, исследований.

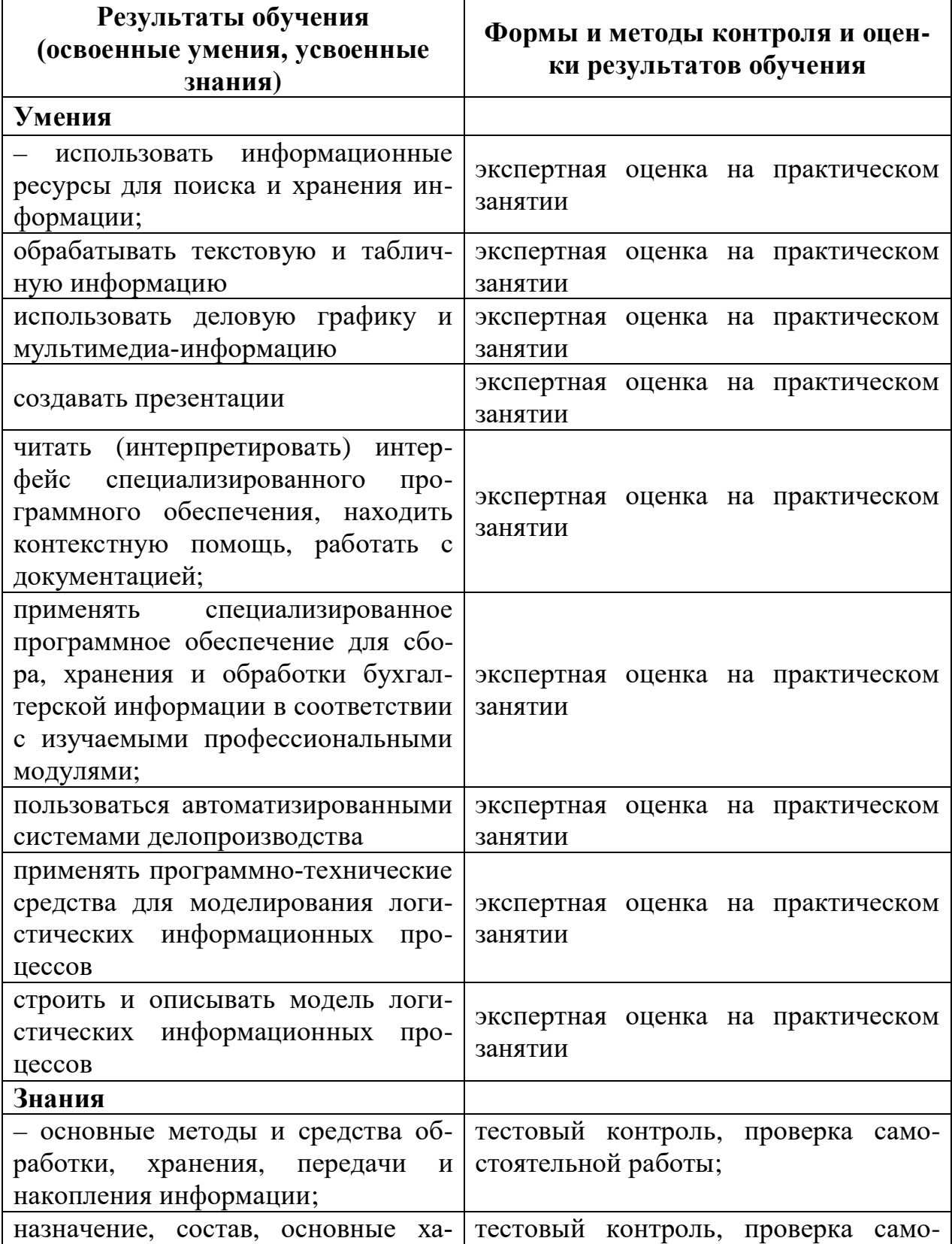

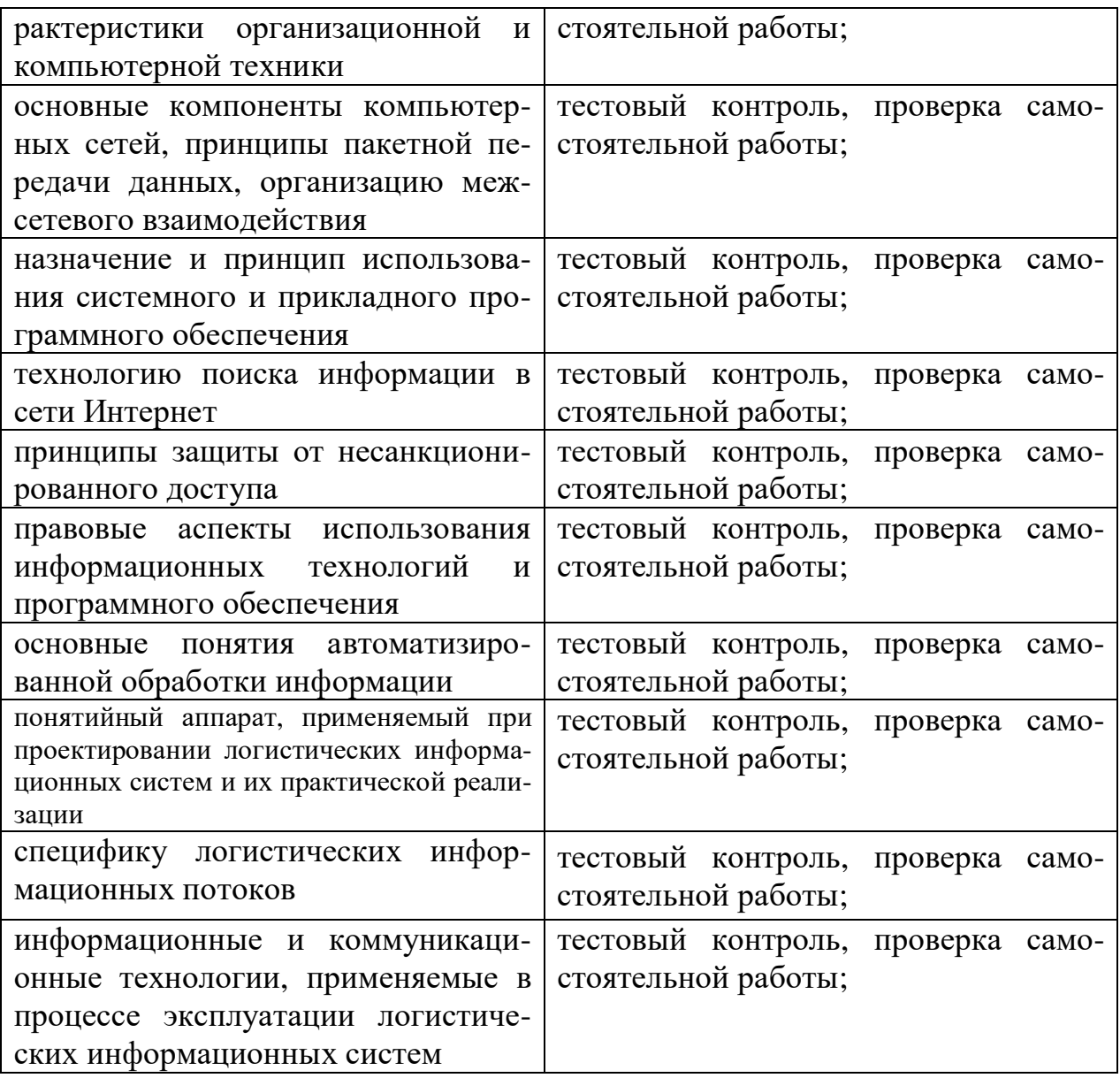